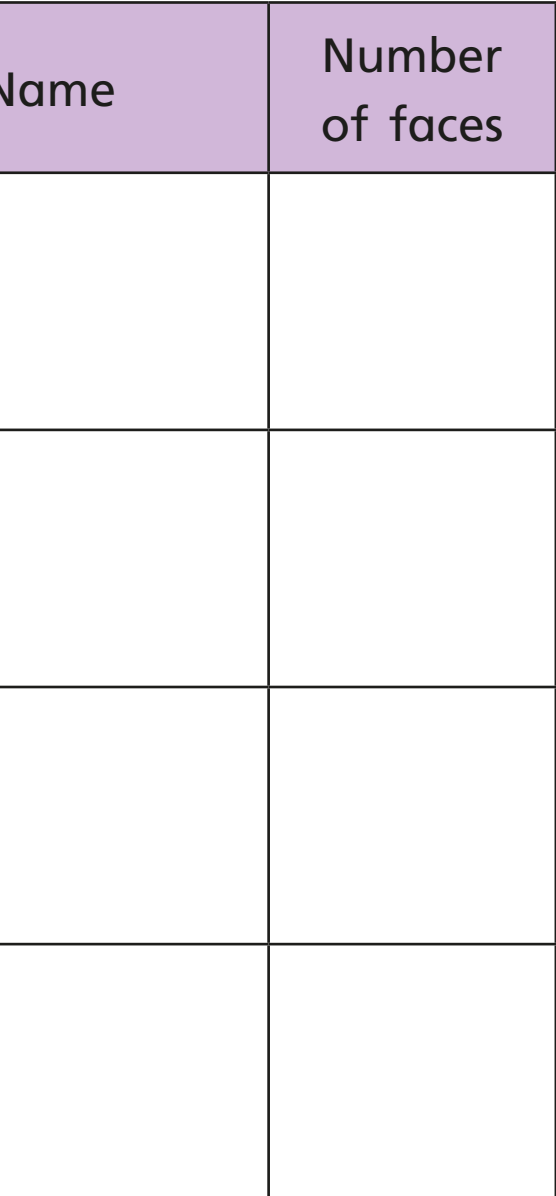

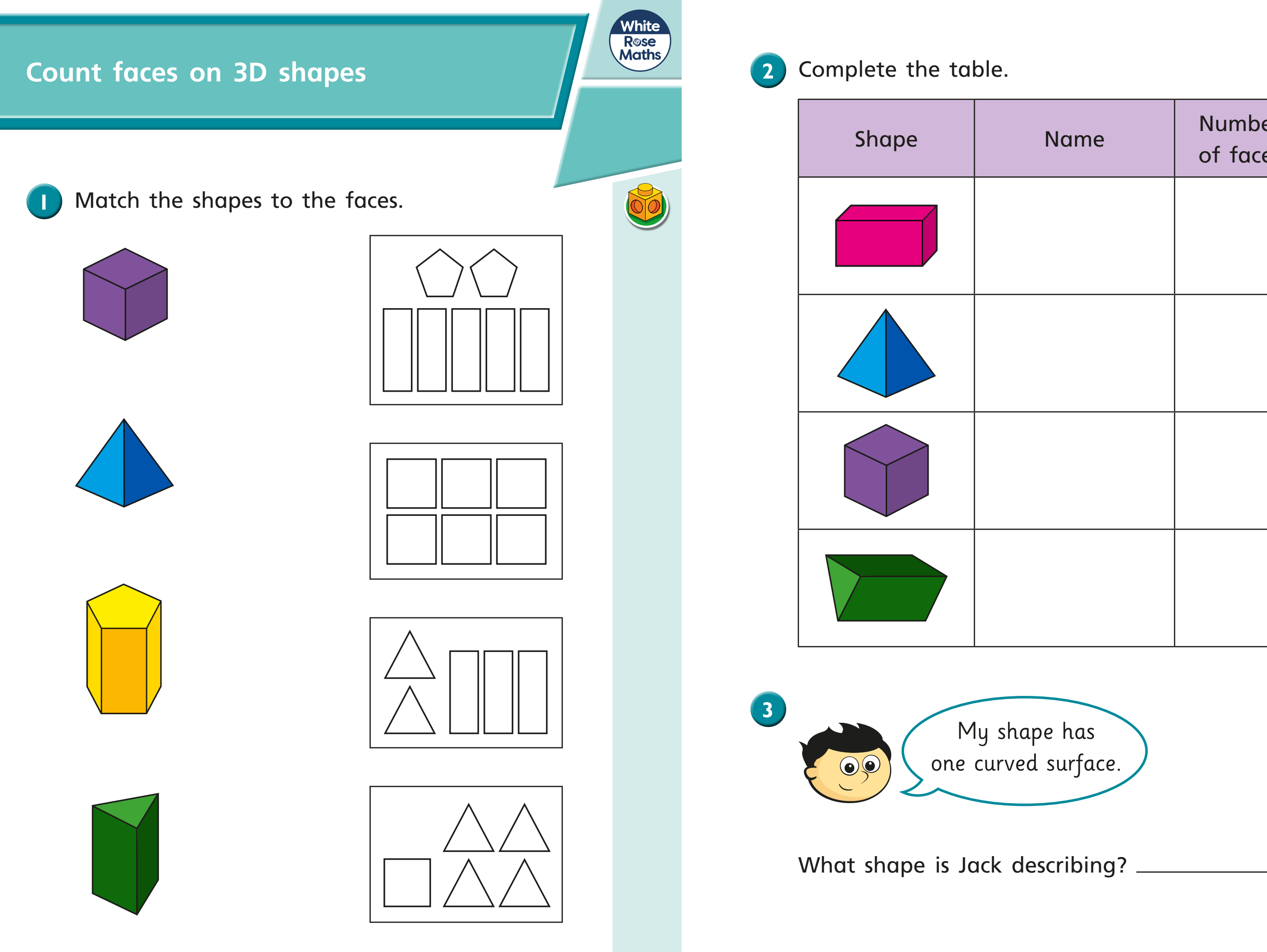

© White Rose Maths 2019

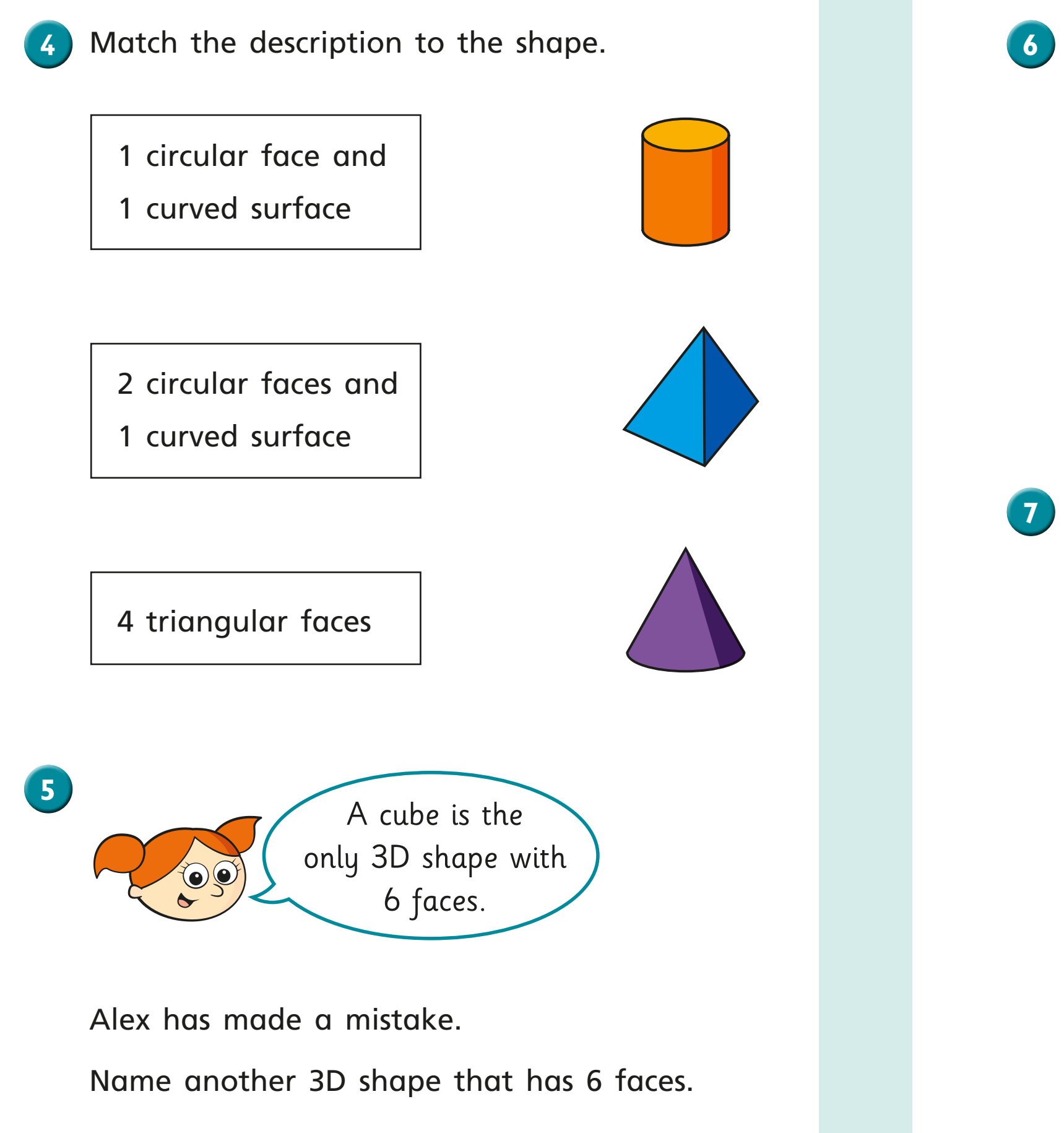

**6** Dexter has 5 of the same 3D shapes.

Dora wants to put a sticker on each face of some cubes.

In total, my shapes have 10  $\left( \bullet \right)$  ( circular faces.

What shapes has Dexter got?

Dexter has got 5

She has 60 stickers.

How many cubes can she cover in stickers?

Dora can cover  $\vert$   $\vert$  cubes in stickers.

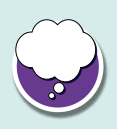

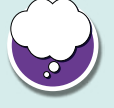

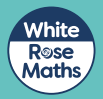